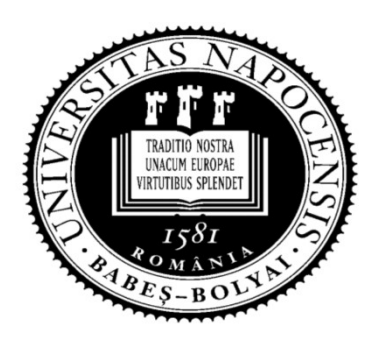

UNIVERSITATEA BABEŞ-BOLYAI Facultatea de Matematică şi Informatică

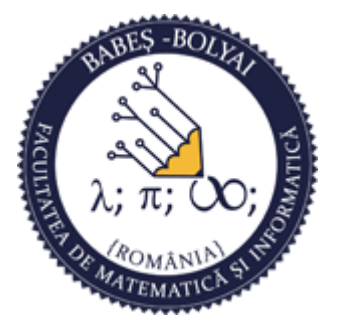

# Programare orientată obiect

#### Curs 04

#### Laura Dioşan

# POO

**O** Clase

- Supraîncărcarea operatorilor
- **Elemente prietene**

# Supraîncărcarea operatorilor  $\frac{\text{realincărca rea operation}}{\text{tridi-}\check{\mathbf{v}}^2}$  int max (int, int);<br>upraîncărcarea funcțiilor float max (float, float);<br> $\frac{1}{\text{val}}$ <br>:  $\frac{1}{\text{val}}$ <br>:  $\frac{1}{\text{val}}$ <br>:  $\frac{1}{\text{val}}$ <br>:  $\frac{1}{\text{val}}$ <br>:  $\frac{1}{\text{val}}$ <br> $\frac{1}{\text{val}}$ <br> $\frac{1}{\text{val}}$ <br>

**o** Amintiți-vă **dintiini (int.** int);

Supraîncărcarea funcțiilor float max (float, float);

- Supraîncărcarea operatorilor
	- **Syntactic sugar**
	- utilizare

pentru un operator  $@>$  o funcție numită operator $@$ 

- Doar următorii operatori predefiniți pot fi supraîncărcați:
	-
- Nu se supraîncarcă:
	- □ , \*, :: , ?: *, #, ##*
- Nu se modifică (prin supraîncărcare):
	- precedenţa operatorilor
	- aritatea operatorilor
	- asociabilitatea operatorilor

# Supraîncărcarea operatorilor Supraîncărcarea operatorilor<br>  $\Box$  Pt. a supraîncărca un operator @ prin:<br>  $\Box$  funcții membre  $\begin{array}{lll} \textbf{r} & \textbf{a} & \textbf{in} \\ \hline \textbf{a} & \textbf{a} & \textbf{in} \\ \textbf{a} & \textbf{a} & \textbf{in} \\ \textbf{a} & \textbf{a} & \textbf{in} \\ \textbf{a} & \textbf{a} & \textbf{in} \\ \textbf{a} & \textbf{a} & \textbf{in} \\ \textbf{a} & \textbf{a} & \textbf{in} \\ \textbf{a} & \textbf{in} \\ \textbf{a} & \textbf{in} \\ \textbf{a} & \textbf{in} \\ \textbf{a} & \textbf{in} \\ \textbf{a}$

- funcții membre
	-
- funcții globale (prietene)
	- $\Box$  # de param. = aritatea( $\omega$ )

#### **o** Exemplu

a se consulta directorul 04/overload/rational Rational.h, Rational.cpp, test.cpp

# $\epsilon$ eratorul  $\equiv$

#### **<u>n</u>** obiecte simple

- supraîncărcat implicit
- se copiază datele membre bit cu bit
- **□** obiecte complexe (cu date dinamice, definite cu pointeri)
	- supraîncărcat explicit
	- acelaşi conţinut al datelor, dar la diferite adrese de memorie

#### n a se consulta directorul 04/overload/flower\_op= **E** Flower.h, Flower.cpp, tests.h, tests.cpp, app.cpp

# Supraîncărcarea operatorilor

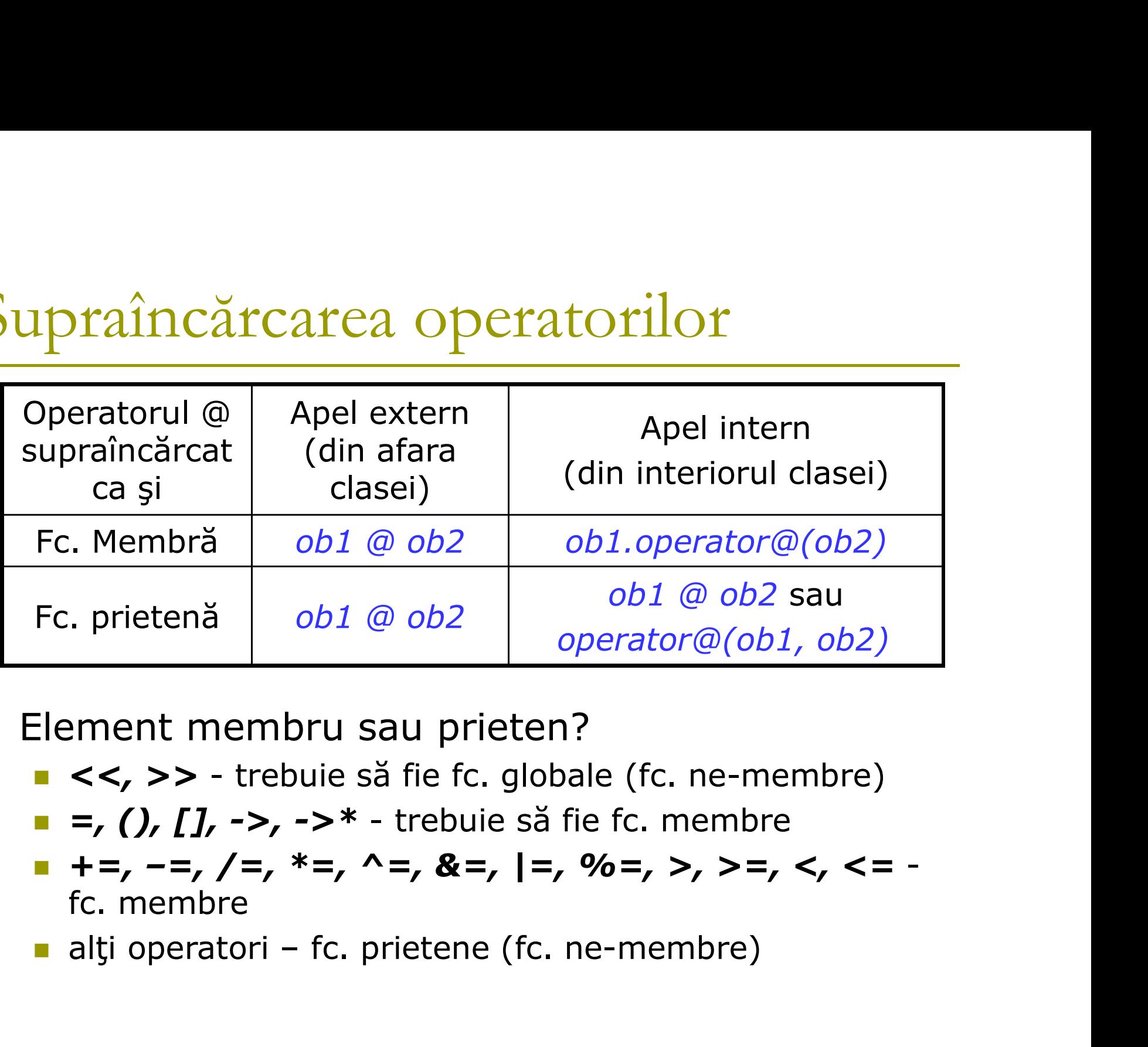

**Element membru sau prieten?** 

- 
- 
- $+$  + =, -=, /=, \*=, ^=, &=, |=, %=, >, >=, <, <= fc. membre
- 

# Elemente prietene (friend)

- Se produce o relaxare a încapsulării
	- nu se recomandă folosirea elementelor prietene
	- o clasă cu prieteni este nesigură
- Un element prieten cu o clasă poate accesa datele private ale acelei clase mente prietene (friend)<br>
roduce o relaxare a încapsulării<br>
u se recomandă folosirea elementelor prietene<br> *clasă cu prieteni este nesigură*<br>
lement prieten cu o clasă poate accesa datele<br>
rocții prietene<br>
<u>n</u> funcții globa prietene (friend)<br>
Elaxare a încapsulării<br>
Indă folosirea elementelor prietene<br> *eteni este nesigură*<br>
eten cu o clasă poate accesa datele priva<br>
e<br> **Friend tip nume\_fc(lpf);**<br>
bhe ale altei/altor clase<br> **Friend tip nume\_c** Friend and a find the constant of the constant of the constant of the constant of the constant of the constant of the constant of the constant of the constant of the constant of the constant of the constant of the constant
	- funcții prietene
		-

funcţii membre ale altei/altor clase

clase prietene

friend nume\_clasă;

- Relația de prietenie NU este:
	- simetrică
	- **u** tranzitivă

# Exemple de elemente prietene Example de elemente prietene<br>Funcții prietene<br>Funcții globale (funcții externe)<br>Funcții membre ale altei/altor clase

#### **□** Funcții prietene

- 
- Funcții membre ale altei/altor clase

#### **D** Clase prietene

- **D** Exemplu
	- a se consulta directorul 04/friend Flower.h, Flower.cpp, test.cpp

### Optimizarea valorii returnate

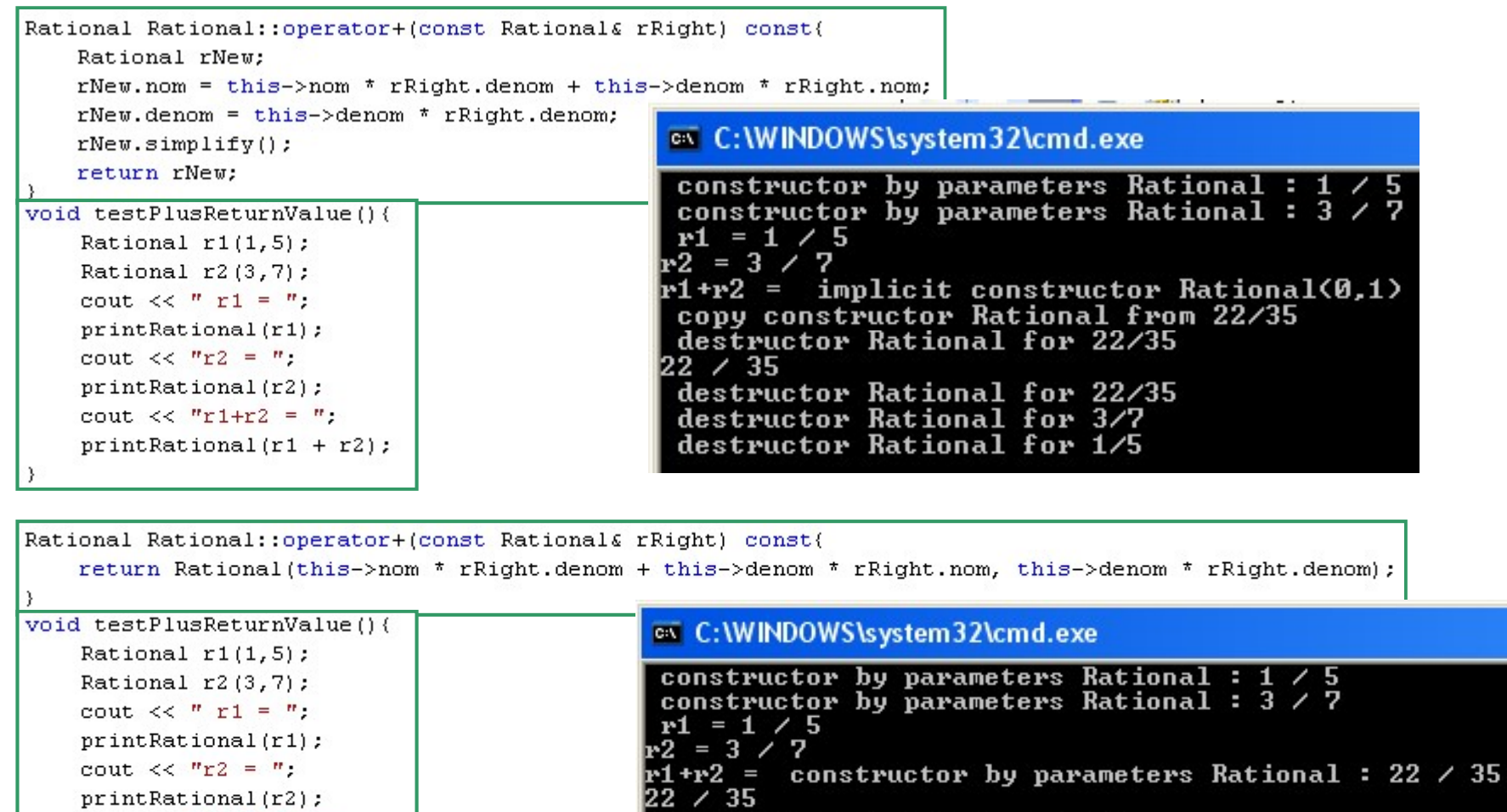

destructor Rational for 22/35 destructor Rational for 3/7 destructor Rational for 1/5

cout  $\langle \langle$  "r1+r2 = ";

 $printRational(r1 + r2);$ 

# Exemplu clase complexe

a se consulta directorul 04/overload/complexEx

- **Flower.h, Gardener.h**
- **Flower.cpp, Gardener.cpp, test.cpp**

### Temă

- **□** Să se implementeze și să se utilizeze clasa Polinom cu:
	- coeficienți întregi
	- coeficienți reali

Să se citească mai multe polinoame şi să se determine:

- **suma lor şi**
- **produsul lor.**

### Cursul următor

#### **O** Template